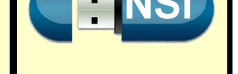

### **Objectifs :**

- Algorithme de recherche dichotomique
- Correction de l'algorithme
- Notion (informelle) de complexité logarithmique

#### **Matériel et logiciel nécessaire :**

*•* Un environnement de programmation Python ;

**Durée estimée : 3 h**

Tous les exercices seront réalisés dans le NoteBook présent sur le serveur

# **I - Introduction**

Le fait qu'un **tableau soit trié**, par exemple par ordre croissant, facilite de nombreuses opérations. L'une d'entre elles est la **recherche d'un élément**. En effet, il suffit de comparer la valeur recherchée avec la valeur située au **milieu du tableau**. Si elle est plus petite, on peut restreindre la recherche à la moitié gauche du tableau. Sinon, on la restreint à la moitié droite du tableau. En répétant ce procédé, **on divise la zone de recherche par deux** à chaque fois. Très rapidement, on parviendra soit à la valeur recherchée, soit à un intervalle devenu vide. On appelle cela la **recherche dichotomique**.

On connaît tous ce principe, pour deviner un nombre en ayant comme réponses à nos tentatives « c'est plus grand » ou « c'est plus petit ». Ce principe est connu en informatique sous le nom de **diviser pour régner** et il est appliqué dans de nombreux algorithmes. La recherche dichotomique en est l'expression la plus simple.

# **II - Description de l'algorithme**

On considère $^1$  un tableau  $T$  de  $n$  éléments classés par ordre croissant. Le problème consiste à établir un algorithme qui permette de dire si un élément *x* appartient ou pas au tableau *T*.

L'algorithme recherché ne doit pas effectuer une recherche séquentielle, mais doit utiliser le principe de la dichotomie : à chaque ét[a](#page-0-0)pe de l'itération, l'intervalle de recherche doit être divisé par deux.

**1.** Supposons que l'algorithme a commencé à travailler pour résoudre le problème, on peut supposer qu'il est arrivé dans la situation suivante (*g* et *d* étant des indices des éléments du tableau) :

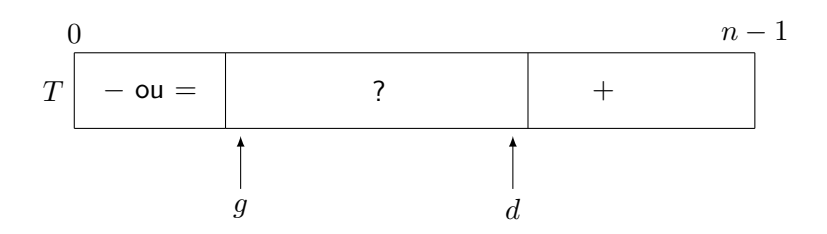

où + indique la zone des éléments de *T* qui sont strictement plus grands que *x* et *−* ou = indique la zone des éléments inférieurs ou égaux à *x*.

- **2.** La condition d'arrêt serait : *d < g*.
- **3.** Nous allons modifier *g* et *d* de manière à diviser par 2 l'amplitude de l'intervalle [*g*; *d*] et surtout conserver la situation choisie en **1.** :

<span id="page-0-0"></span><sup>1.</sup> Cette partie est tirée du document «Algorithmique» de F. DIDIER - IREM Campus de Luminy

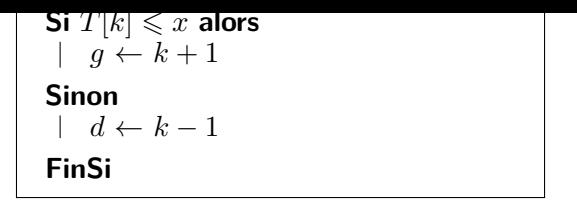

**4.** Les initialisations  $q \leftarrow 0$  et  $d \leftarrow n-1$  conviennent.

**Remarque :** À chaque étape, soit *g* augmente, soit *d* diminue, la condition d'arrêt sera toujours atteinte. **Lorsque la situation finale est atteinte**, il suffit d'examiner les diverses possibilités pour conclure :

• les deux indices ont changés de valeur :

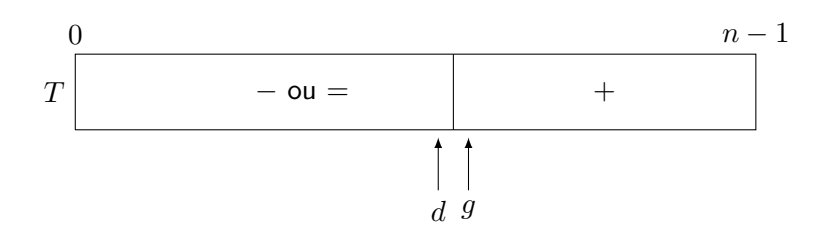

Dans ce cas, si *x* est présent dans *T* alors son emplacement est *d*.

• seul l'indice *d* a changé de valeur :

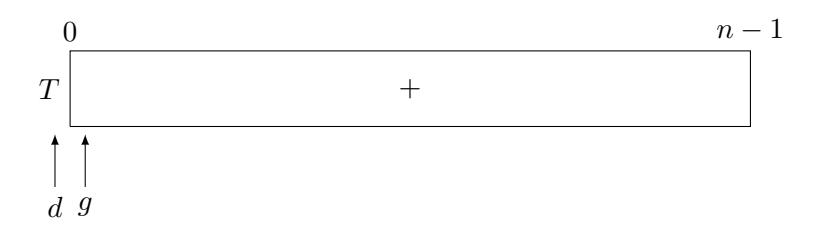

Dans ce cas, *x* n'est pas présent dans *T*.

• seul l'indice *g* a changé de valeur :

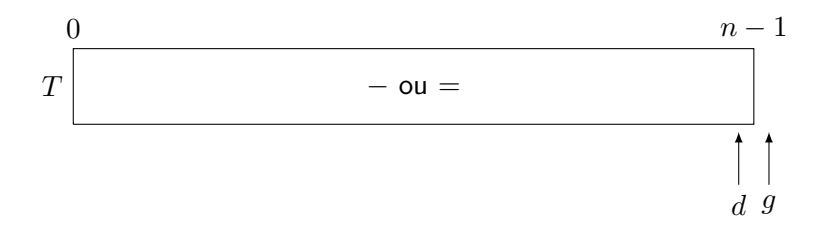

Si *x* est présent dans *T* alors son emplacement est *d*.

### **Exercice 1**

On considère le tableau trié suivant : *T* = [1*,* 3*,* 7*,* 8*,* 9]. Appliquer l'algorithme de recherche dichotomique dans ce tableau afin de chercher si la valeur *x* est présente dans celui-ci dans chacun des cas suivants :

- **1.**  $x = 9$ ; **3.**  $x = 10$  :
- **2.**  $x = 3$ ; **4.**  $x = 0$ .

Vous indiquerez dans un tableau les différentes valeurs des variables *k*, *d* et *g* au cours de l'exécution de l'algorithme.

Voici le début de la fonction recherche\_dichotomique avec une partie de sa spécification et sa documentation, il reste une partie à écrire en vous inspirant de ce qui a été décrit dans la partie précédente. Vous avec également des ... à compléter.

```
def recherche_dichotomique(T : list, x : int or float) -> int:
 """Renvoie une position de x dans le tableau T, supposé trié,
 et None si x ne s'y trouve pas
Paramètres :
 Sortie :
 """
g = \ldotsd = ...while g \leq d:
     # invariant : 0 <= g et d < len(T)
     # invariant : x ne peut se trouver que dans T[g-1..d]
     k = ...if T[k] <= x:
         g = k + 1else:
         d = k - 1# où l'on vérifie si x est dans T
 if ... and T[d] == ...:
     return ...
 else:
     return ...
```
# **Exercice 2**

- **1.** Programmer cette fonction.
- **2.** La construction décrite de l'algorithme dans la partie B permet de donner une preuve de la correction de l'algorithme de recherche dichotomique. Vérifier néanmoins que les invariants indiqués dans le bout de code précédent le sont bien.
- **3.** Tester cette fonction sur la liste de l'exercice 1 et les différentes valeurs proposées.
- **4.** Générer aléatoirement par compréhension une liste de 1000 valeurs, la trier par la méthode de votre choix, puis utiliser votre fonction recherche\_dichotomique pour savoir si le nombre 666 est présent dans cette liste.
- **5.** Déterminer le nombre de tests réalisés lors de l'appel recherche\_dichotomique([0, 1, 1, 2, 3, 5, 8, 13, 21], 7) ?
- **6.** Donner un exemple de valeurs des paramètres pour lesquels l'appelle la fonction recherche\_dichotomique réalisera exactement quatre tests.

# **IV - Efficacité et notion informel de complexité logarithmique**

Pour mesurer l'efficacité de la recherche dichotomique, on peut s'intéresser au nombre de valeurs du tableau *T* qui on été examinées pendant l'exécution de recherche\_dichotomique. C'est exactement le nombre d'itérations de la boucle while ou encore le nombre de valeurs prises par la variables *k*, puisque chaque itération de la boucle affecte une valeur différente à la variable *k* et examine l'élément *T*[*k*]. Pour être plus précis, on peut ajouter le dernier test pour savoir pour avoir le nombre exact d'examen de *T*[*k*]. Le temps d'exécution de recherche\_dichotomique est directement proportionnel à ce nombre.

Modifier la fonction recherche\_dichotomique pour afficher le nombre total de tours de boucle effectués par l'algorithme. Lancer le programme sur des tableaux de tailles différentes : celles indiquées dans le tableau ci-dessous que vous compléterez. On cherchera la valeur 1 dans un tableau ne contenant que des 0, ce qui correspond au pire cas.

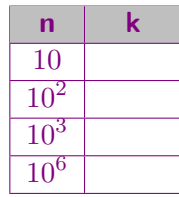

Plaçons nous dans le pire cas, lorsque la valeur *x* n'apparaît pas dans le tableau *T* de taille *n*, ce qui nous oblige à répéter la boucle jusqu'à ce que l'intervalle soit vide.

À la première itération, on va se restreindre à un sous tableau contenant un nombre d'éléments égal à la partie<br>entière de  $\frac{n}{2} - 1$  ou celle de  $\frac{n}{2}$ , selon le coté choisi. Prenons le cas le moins favorable, avec la

À la seconde itération, on va se retrouver avec un sous tableau contenant un nombre d'élément égale à au plus la partie entière de  $\frac{n}{2^2}$ , puis au plus la partie entière de  $\frac{n}{2^3}$  à la suivante et ainsi de suite. On s'arrête lorsque la partie entière du quotient  $\frac{n}{2^m}$  vaut 1. Ainsi, on a  $1 \leqslant \frac{n}{2^n}$  $\frac{n}{2^m}$  < 2, où encore  $2^m \leqslant n < 2^{m+1}$ .

Il s'agit donc de déterminer la plus petite valeur de *m* telle que 2 *<sup>m</sup>*+1 *> n*. Vérifier que ce sont bien les valeurs données dans le tableau.

On remarque ainsi, que le nombre *m* d'étapes croît très lentement avec la taille *n* du tableau, on dit que cette **croissance est logarithmique**.